## <span id="page-0-0"></span>**TOOL04**

## <span id="page-0-1"></span>Methodological tool

# <span id="page-0-2"></span>Emissions from solid waste disposal sites

<span id="page-0-3"></span>Version 08.0

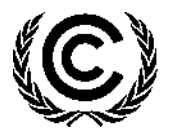

**United Nations** Framework Convention on Climate Change

#### **TABLE OF CONTENTS Page**

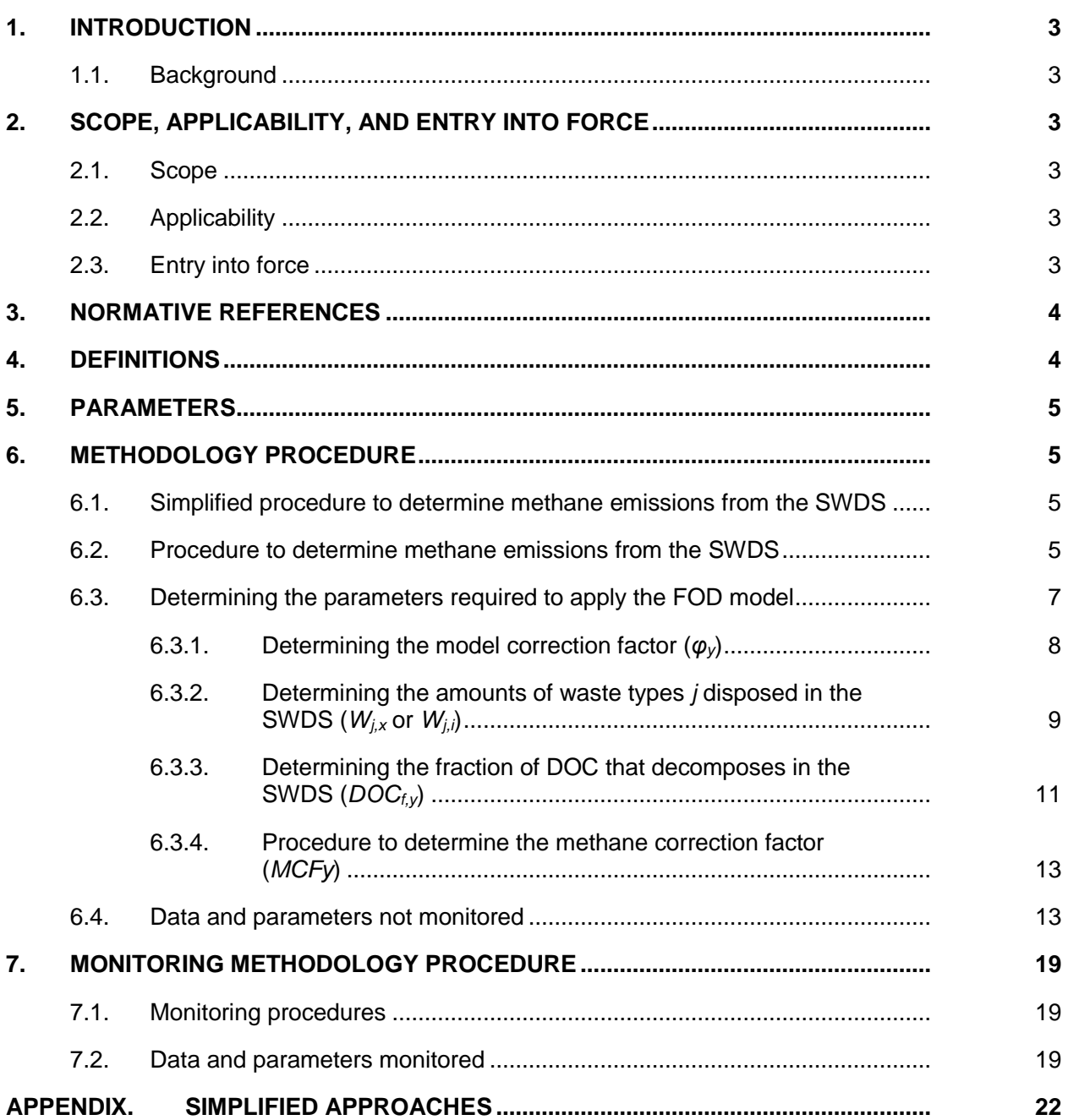

## <span id="page-2-0"></span>**1. Introduction**

#### <span id="page-2-1"></span>**1.1. Background**

1. This tool provides procedures to calculate baseline, project or leakage emissions of methane from solid waste disposed or prevented from disposal at a solid waste disposal site (SWDS).

## <span id="page-2-2"></span>**2. Scope, applicability, and entry into force**

#### <span id="page-2-3"></span>**2.1. Scope**

2. This tool provides procedures to calculate baseline, project or leakage emissions of methane from solid waste disposed or prevented from disposal at a SWDS.

#### <span id="page-2-4"></span>**2.2. Applicability**

- 3. The tool can be used to determine emissions for the following types of applications:
	- (a) Application A: The CDM project activity mitigates methane emissions from a specific existing SWDS. Methane emissions are mitigated by capturing and flaring or combusting the methane (e.g. "ACM0001: Flaring or use of landfill gas"). The methane is generated from waste disposed in the past, including prior to the start of the CDM project activity. In these cases, the tool is only applied for an ex ante estimation of emissions in the project design document (CDM-PDD). The emissions will then be monitored during the crediting period using the applicable approaches in the relevant methodologies (e.g. measuring the amount of methane captured from the SWDS);
	- (b) Application B: The CDM project activity avoids or involves the disposal of waste at a SWDS. An example of this application of the tool is ACM0022, in which municipal solid waste (MSW) is treated with an alternative option, such as composting or anaerobic digestion, and is then prevented from being disposed of in a SWDS. The methane is generated from waste disposed or avoided from disposal during the crediting period. In these cases, the tool can be applied for both ex ante and ex post estimation of emissions. These project activities may apply the simplified approach detailed in [0](#page-20-0) when calculating baseline emissions.
- 4. These two types of applications are referred to in the tool for determining parameters.
- 5. In the case that: (a) different types of residual waste are disposed or prevented from disposal; or that (b) both MSW and residual waste(s) are prevented from disposal, then the tool should be applied separately to each residual waste and to the MSW.

#### <span id="page-2-5"></span>**2.3. Entry into force**

6. The date of entry into force is the date of the publication of the EB 94 meeting report on 4 May 2017.

## <span id="page-3-0"></span>**3. Normative references**

- 7. This baseline and monitoring methodology is based on the following approved methodologies and other references:
	- (a) ACM0001: "Flaring or use of landfill gas";
	- (b) ACM0022: "Alternative waste treatment processes";
	- (c) IPCC 2006, 2006 IPCC Guidelines for National Greenhouse Gas Inventories, Volume 5, Chapter 3 Waste.

## <span id="page-3-1"></span>**4. Definitions**

- 8. The definitions contained in the Glossary of CDM terms shall apply.
- 9. For the purpose of this tool, the following definitions apply:
	- (a) **Managed SWDS** a SWDS that has controlled placement of waste (i.e. waste directed to specific deposition areas, a degree of control of scavenging and a degree of control of fires) and will include at least one of the following: (i) cover material; (ii) mechanical compacting; or (iii) levelling of the waste. In this tool, a SWDS that does not meet this definition is considered an unmanaged SWDS;
	- (b) **Municipal solid waste (MSW)** a heterogeneous mix of different solid waste types, usually collected by municipalities or other local authorities. MSW includes household waste, garden/park waste and commercial/institutional waste;
	- (c) **Residual waste** a solid waste type with largely homogenous properties. This includes, inter alia, material that remains after the waste is treated, e.g. anaerobic digestate and compost, and biomass residues (by-product, residue or waste stream from agriculture, forestry and related industries);
	- (d) **Solid waste** Material that is unwanted and insoluble (including gases or liquids in cans or containers). Hazardous waste is not included in the definition of solid waste. Solid waste may include residual wastes;
	- (e) **Solid waste disposal site (SWDS)** designated areas intended as the final storage place for solid waste. Stockpiles are considered a SWDS if: (a) their volume to surface area ratio is 1.5 or larger; and if (b) a visual inspection by the DOE confirms that the material is exposed to anaerobic conditions (i.e. it has a low porosity and is moist);
	- (f) **Stockpile** a pile of solid waste (not buried below ground). Anaerobic conditions are not assured in a stockpile with low volume to surface area ratios (less than 1.5) because the waste may be exposed to higher aeration.

## <span id="page-4-0"></span>**5. Parameters**

 $\overline{a}$ 

10. This tool provides procedures to determine the following parameters:

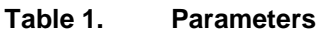

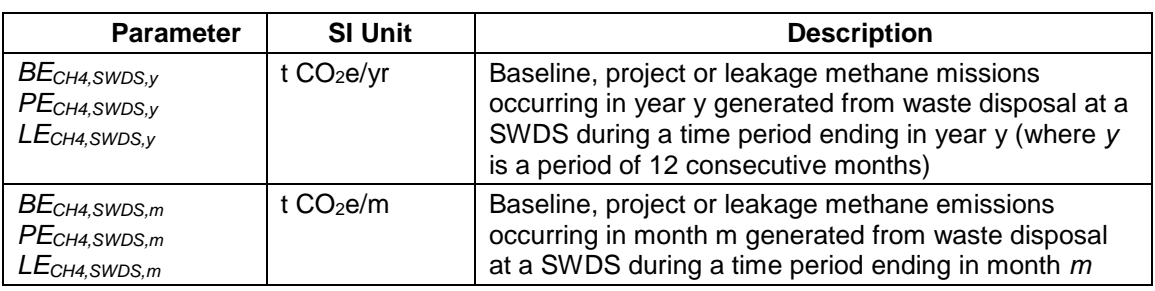

## <span id="page-4-1"></span>**6. Methodology procedure**

#### <span id="page-4-2"></span>**6.1. Simplified procedure to determine methane emissions from the SWDS**

11. Simplified approaches to the FOD model and their respective simplified calculations are detailed in the appendix. Project activities and component project activities implementing a simplified approach do not need to apply the procedure detailed in sectio[n 6.2,](#page-4-3) and would require to determine only the relevant parameters from section [6.3.](#page-6-0)

#### <span id="page-4-3"></span>**6.2. Procedure to determine methane emissions from the SWDS**

- 12. The amount of methane generated from disposal of waste at the SWDS is calculated based on a first order decay (FOD) model. <sup>1</sup> The model differentiates between the different types of waste *j* with respective constant decay rates (*kj*) and fractions of degradable organic carbon (*DOCj*).
- 13. The model calculates the methane generation occurring in year *y* (a period of 12 consecutive months) or month *m* based on the waste streams of waste types *j* (*Wj,x* or *W<sub>i</sub>*) disposed in the SWDS over a specified time period (years or months).
- 14. In cases where at the SWDS methane is captured (e.g. due to safety regulations) and flared, combusted or used in another manner that prevents emissions of methane to the atmosphere, the emissions are adjusted for the fraction of methane captured (*fy*).
- 15. The amount of methane generated from disposal of waste at the SWDS is calculated for year *y* (*BECH4,SWDS,y* or *PECH4,SWDS,y* or *LECH4,SWDS,y*) using equation (1) or for month *m*  (*BECH4,SWDS,m* or *PECH4,SWDS,m* or *LECH4,SWDS,m*) using equation (2). Either of these two approaches may be used to calculate the amount of methane from disposal of waste at the SWDS.. All data used to apply the equations should be documented transparently in CDM-PDD or the monitoring reports.
- 16. The CDM-PDD should also clearly specify the time period (the consecutive years *x* or months  $\hat{\theta}$  in which waste disposal is considered in the calculation. For application A, this

<sup>1</sup> As an approximation, methane generation in the SWDS is described as a function of time according to a first order decay process with rapid, moderate and slow degrading organic fractions distinguished.

time period may begin before the start of the project activity and typically starts when the SWDS starts receiving waste.

17. The emissions are calculated as follows:

$$
\frac{BE_{CH4,SWDS,y}}{PE_{CH4,SWDS,y}} = \varphi_y \times (1 - f_y) \times GWP_{CH4} \times (1 - OX) \times \frac{16}{12} \times F \times DOC_{f,y}
$$
\n
$$
\times MCF_y \times \sum_{x=1}^{y} \sum_{j} \left( W_{j,x} \times DOC_j \times e^{-k_j \times (y-x)} \times (1 - e^{-k_j}) \right)
$$
\n
$$
\times MCF_y \times \sum_{x=1}^{y} \sum_{j} \left( W_{j,x} \times DOC_j \times e^{-k_j \times (y-x)} \times (1 - e^{-k_j}) \right)
$$

 $BE_{CH4,SWDS,m}$  $PE_{CH4,SWDS,m}$  $LE_{CH4,SWDS,m}$  $\left\{\right.=\varphi_y\times(1-f_y)\times GWP_{CH4}\times(1-OX)\times\right\}$ 16  $\frac{1}{12} \times F \times DOC_{f,m}$ Equation (2)

$$
\times \text{MCF}_y \times \sum_{i=1}^m \sum_j \left( W_{j,i} \times \text{DOC}_j \times e^{\frac{-k_j}{12}(m-1)} \times \left( 1 - e^{\frac{-k_j}{12}} \right) \right)
$$

Where, for the yearly model:

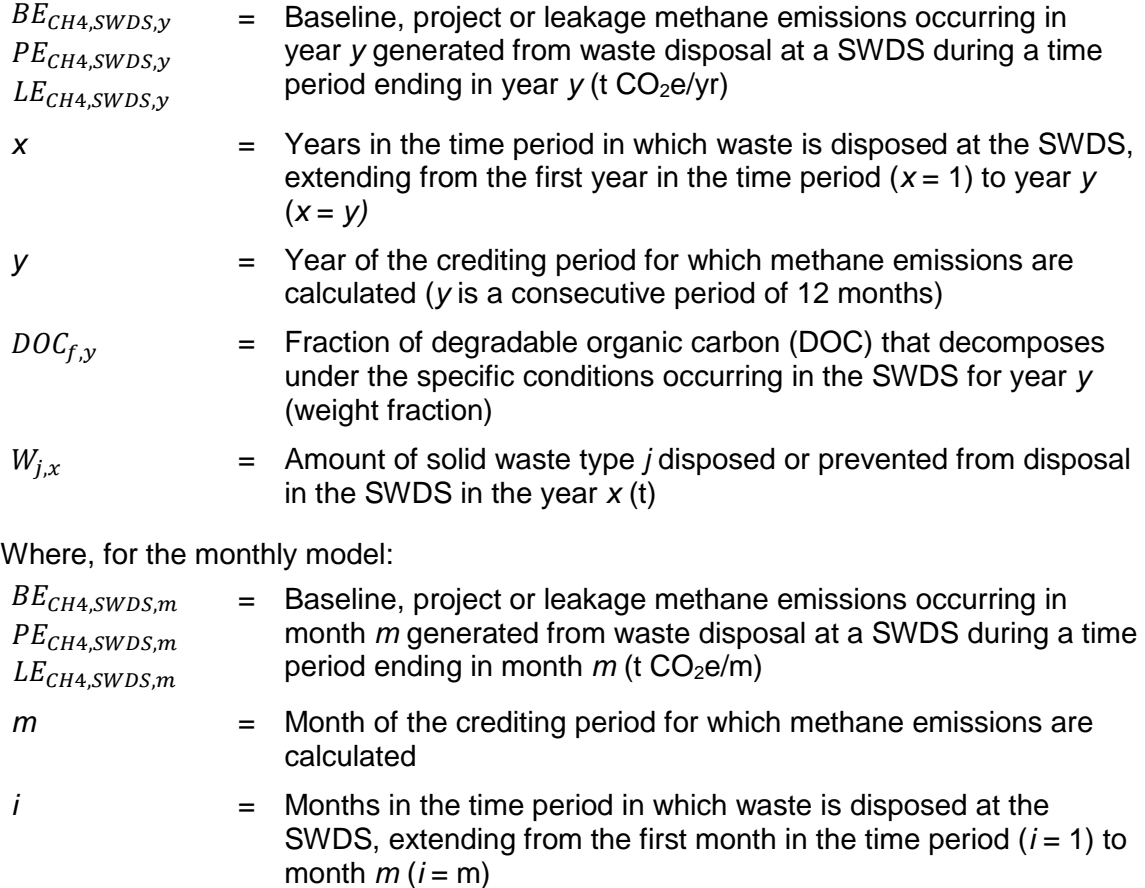

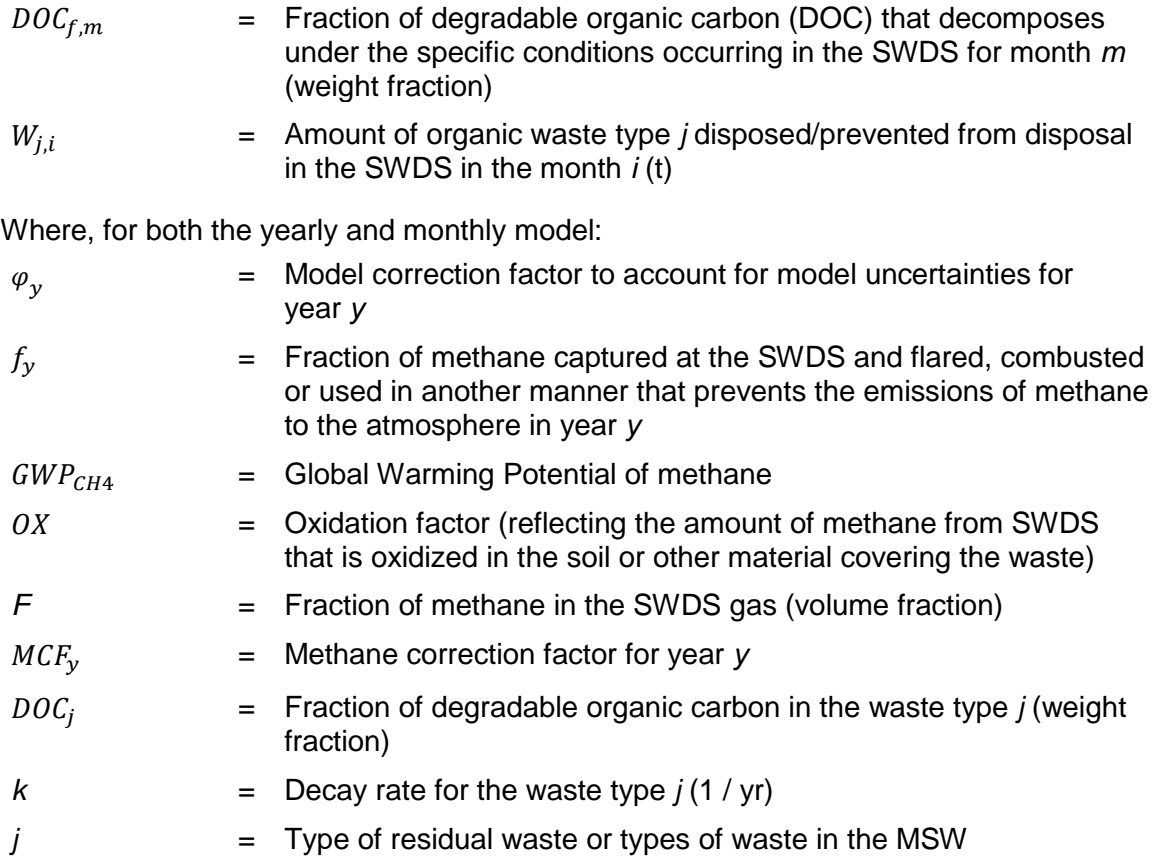

### <span id="page-6-0"></span>**6.3. Determining the parameters required to apply the FOD model**

18. [Table](#page-6-1) 2 summarizes how the parameters required in this tool can be determined. This includes the use of default values, one time measurements or monitoring throughout the crediting period. The selection of the option that can be used depends on whether the tool is used for application A or B.

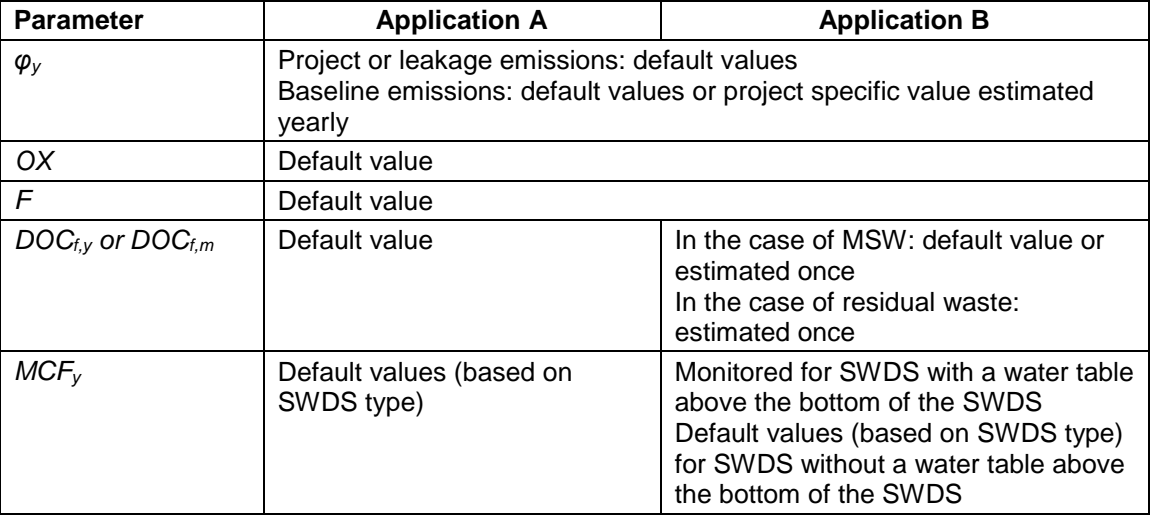

<span id="page-6-1"></span>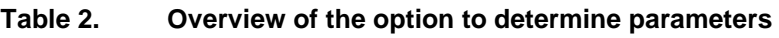

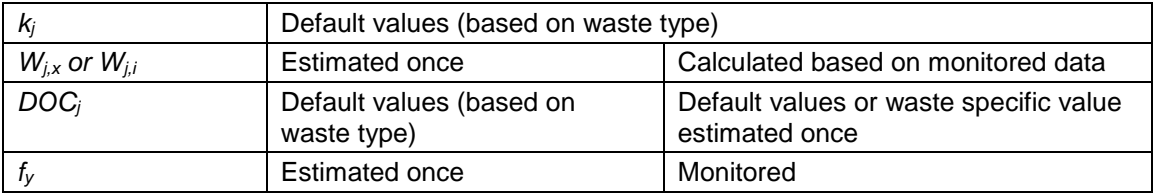

#### <span id="page-7-0"></span>**6.3.1. Determining the model correction factor (***φy***)**

19. The model correction factor (*φy*) depends on the uncertainty of the parameters used in the FOD model. If project or leakage emissions are being calculated, then  $\varphi_V = \varphi_{\text{default}} = 1$ . If baseline emissions are being calculated, then project participants may choose between the following two options to calculate *φy*.

#### **6.3.1.1. Option 1: Use a default value**

20. Use a default value: *φy*= *φdefault*. Default values for different applications and climatic conditions are provided in the section "Data and parameters not monitored" below.

#### **6.3.1.2. Option 2: Determine** *φ<sup>y</sup>* **based on specific situation of the project activity**

21. Undertake an uncertainty analysis for the specific situation of the proposed project activity. The overall uncertainty of the determination of methane generation in year  $y$  ( $v_y$ ) is calculated as follows:

$$
V_{y} = \sqrt{a^2 + b^2 + c^2 + d^2 + e^2 + g^2}
$$

Equation (3)

22. The factors a, b, c, d, e and g quantify the effect of the uncertainty of different parameters (listed in the second column of [Table](#page-7-1) 3), used in the FOD model, on the overall uncertainty of the methane generation in year *y*. Project participants shall select for each factor a value within the range provided in [Table](#page-7-1)  $3<sup>2</sup>$  following the instructions in the table, and justify their selection.

#### <span id="page-7-1"></span>**Table 3. Instructions for the selection of values for the factors a, b, c, d, e and g**

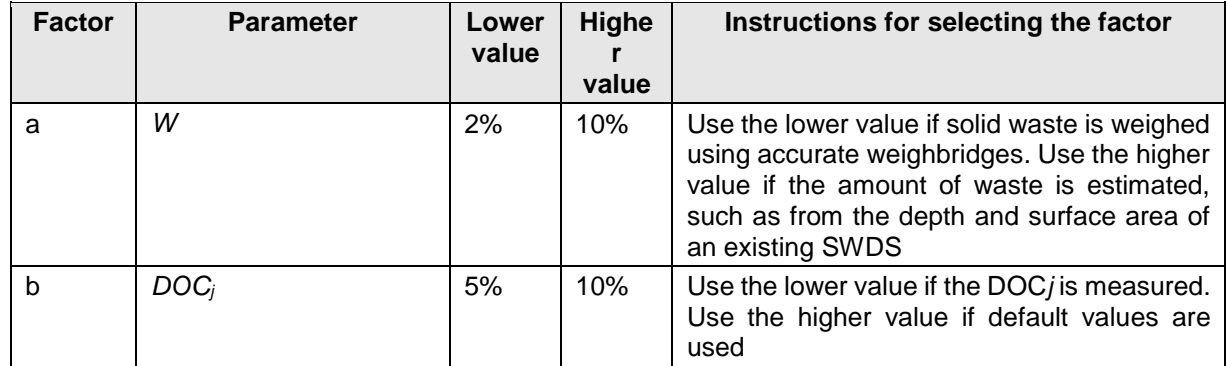

<sup>&</sup>lt;sup>2</sup> These uncertainty values are estimated based on the 68 per cent confidence level.

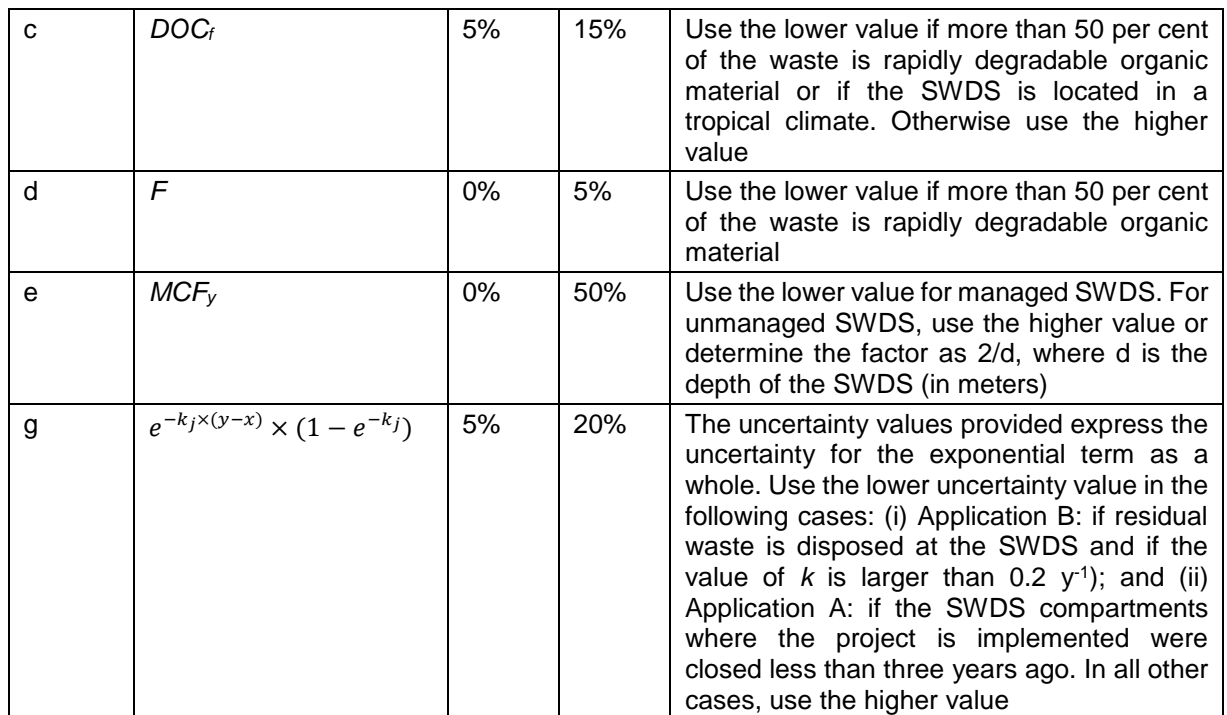

23. *φy* is then calculated as follows:

$$
\varphi y = \frac{1}{\left(1 + V_y\right)}
$$

Equation (4)

24. For the case that the monthly FOD model is being used (equation (2)), then  $\varphi$ *y* refers to the year *y* to which the month *m* belongs.

#### <span id="page-8-0"></span>6.3.2. Determining the amounts of waste types *j* disposed in the SWDS ( $W_{i,x}$  or  $W_{i,j}$ )

25. Where different waste types *j* are disposed or prevented from disposal in the SWDS (for example, in the case of MSW), it is necessary to determine the amount of different waste types (*Wj,x* or *Wj,i*). In the case that only one type of waste is disposed (for example, in the case of a residual waste), then  $W_{i,x} = W_x$  and  $W_{i,i} = W_i$  and the following procedures do not need to be applied (e.g. waste sampling is not required).

#### **6.3.2.1. Application A**

26. Calculate *Wj,x* or *Wj,i* based on information from the SWDS owner and administration and from interviews with senior employees. The total amount of waste can be calculated from the SWDS surface area and average depth, assuming a specific weight of 1-1.2 t per cubic meter. If the SWDS has distinct compartments and if the amount of waste per compartment and the exploitation period of a compartment is known, then the amounts of waste for a specific series of years can be obtained. Further historic information on amounts, composition and origin of the waste might be found in SWDS administration documents (e.g. contracts with clients and invoices to clients) or obtained from old business plans or business evaluations.

#### **6.3.2.2. Application B**

27. Determine the amount of different waste types through sampling and calculate the mean from the samples either using equation (5) to determine the value of *Wj,x* for the yearly model or using equation (6) to determine the value of *Wj,i* for the monthly model, as follows:

$$
W_{j,x} = W_x \times p_{j,x}
$$
 Equation (5)

Where:

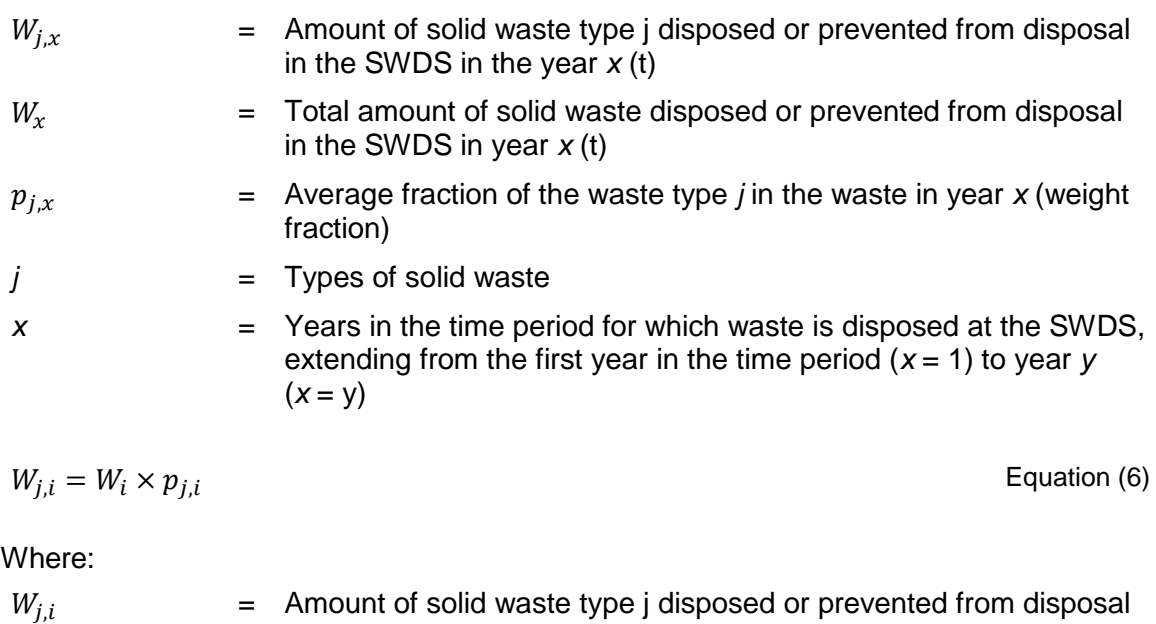

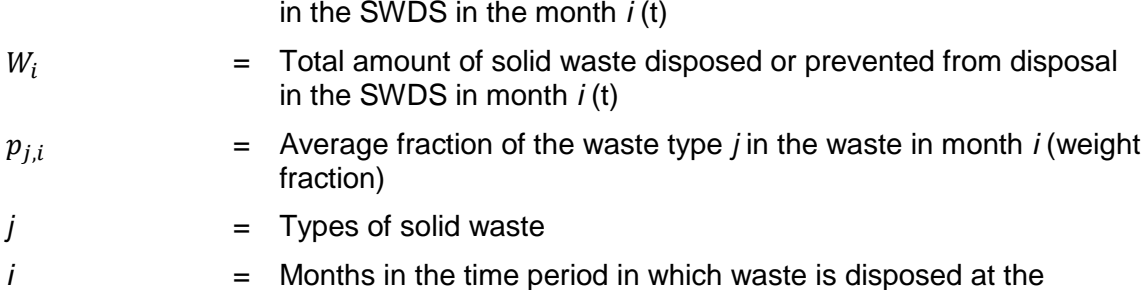

SWDS, extending from the first month in the time period (*i* = 1) to

28. The fraction of the waste type *j* in the waste for the year *x* or month *i* are calculated according to equations (7) and (8), as follows:

month m  $(i = m)$ 

$$
p_{j,x} = \frac{\sum_{n=1}^{Z_x} p_{n,j,x}}{Z_x}
$$
 Equation (7)

Where:

 $p_{i,x}$  = Average fraction of the waste type *j* in the waste in year *x* (weight fraction)

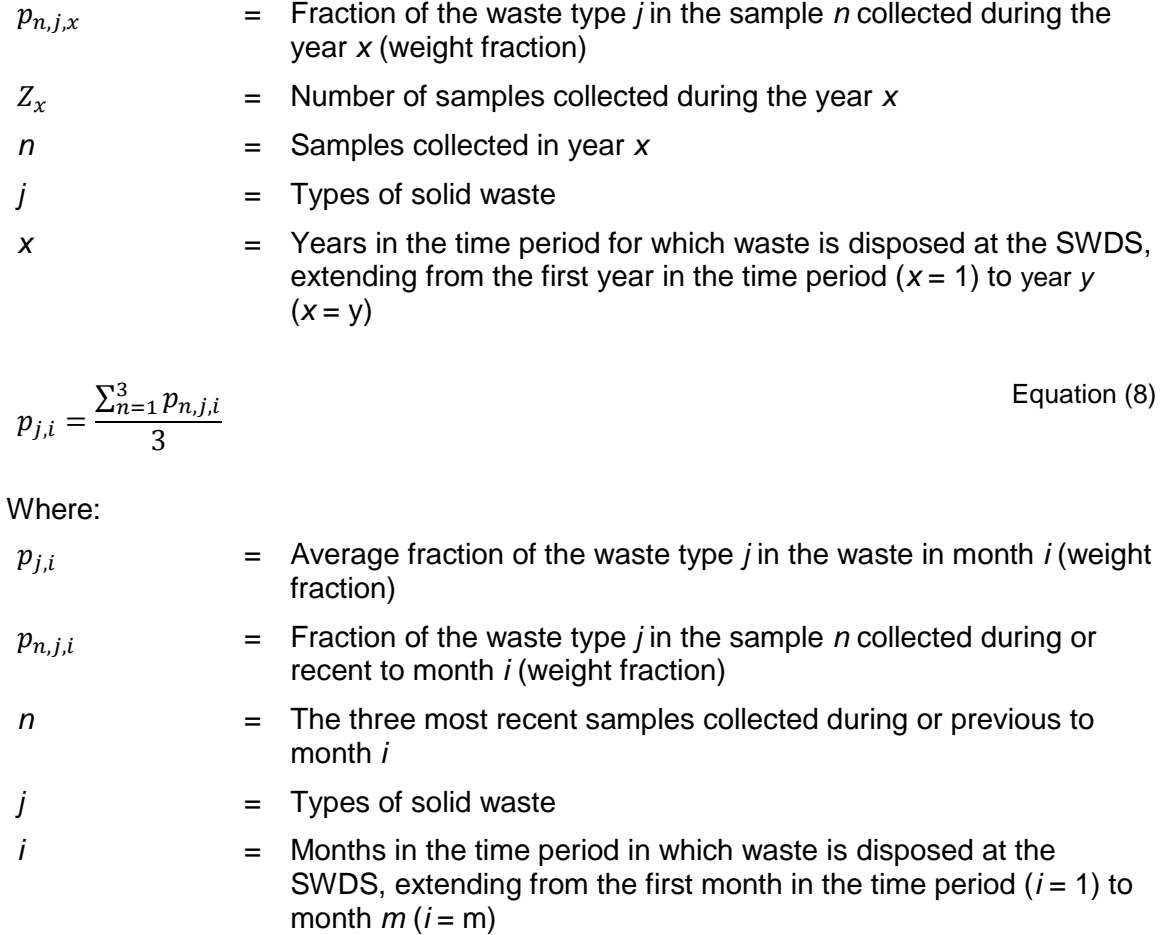

#### <span id="page-10-0"></span>**6.3.3. Determining the fraction of DOC that decomposes in the SWDS (***DOCf,y***)**

#### **6.3.3.1. Application A**

29. *DOCf,y* is given as a default value (*DOCf,y* = *DOCf,default*) provided in the section "Data and parameters not monitored" below.

#### **6.3.3.2. Application B**

30. In the case that the tool is applied to MSW, then project participants may choose to either apply a default value (*DOCf,y* = *DOCf,default*) or to determine *DOCf,y* or *DOCf,m* based on measurements of the biochemical methane potential of the MSW (*BMP<sub>MSW</sub>*), as follows:

$$
DOC_{f,y} = 0.7 \times \frac{12}{16} \times \frac{BMP_{MSW}}{F \times \sum_{j}(p_{j,y} \times DOC_{j})}
$$
 Equation (9)

and

$$
DOC_{f,m} = 0.7 \times \frac{12}{16} \times \frac{BMP_{MSW}}{F \times \sum_{j}(p_{j,m} \times DOC_{j})}
$$
 Equation (10)

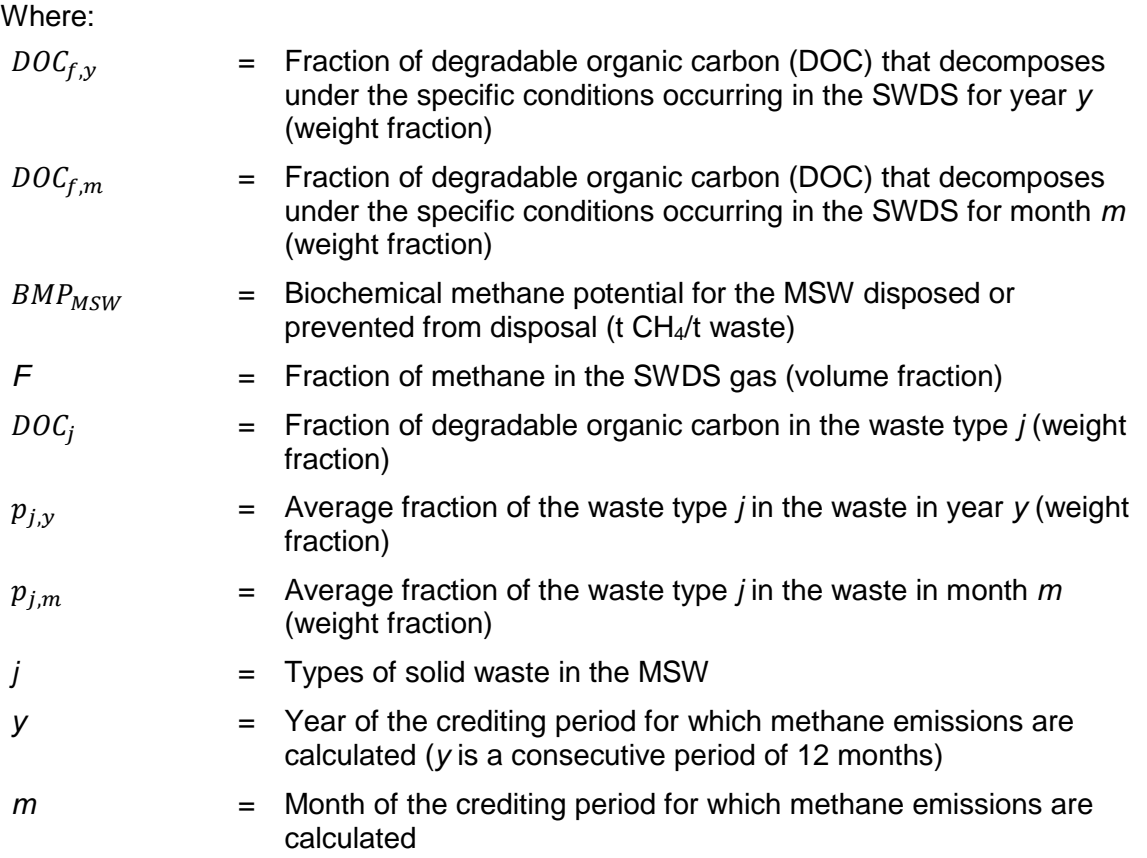

31. In the case that the tool is applied to a residual waste, then project participants shall determine *DOCf,y* or *DOCf,m* based on measurements of the biochemical methane potential of the residual waste type *j* (*BMPj*), as follows:

$$
DOC_{f,y} = DOC_{f,m} = 0.7 \times \frac{12}{16} \times \frac{BMP_j}{F \times DOC_j}
$$
   
Equation (11)

Where:

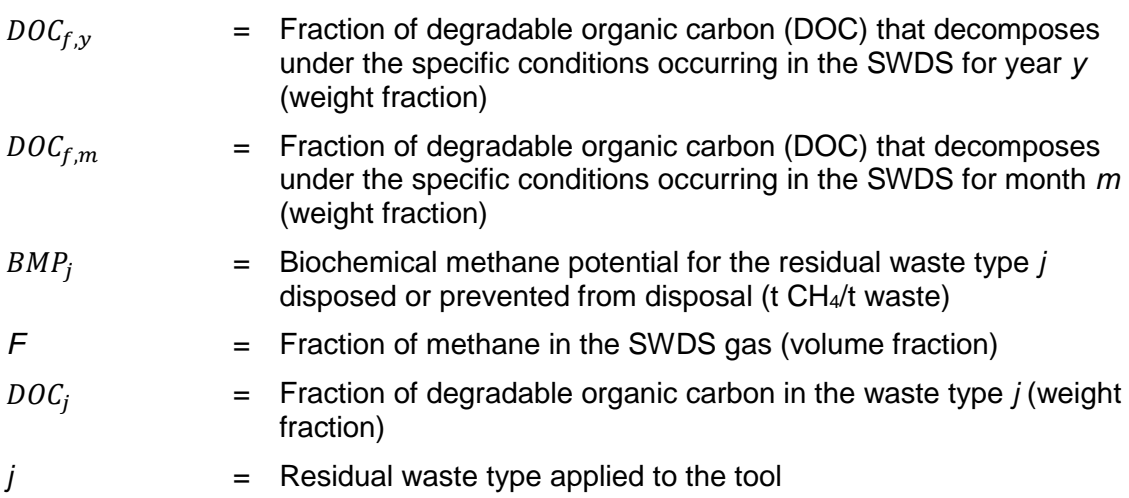

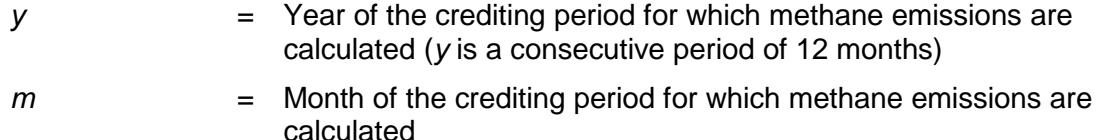

#### <span id="page-12-0"></span>**6.3.4. Procedure to determine the methane correction factor (***MCFy***)**

#### **6.3.4.1. Application A**

32. The MCF should be selected as a default value (*MCF<sup>y</sup>* = *MCFdefault*) provided in the section "Data and parameters not monitored" below.

#### **6.3.4.2. Application B**

33. In case of a water table above the bottom of the SWDS (for example, due to using waste to fill inland water bodies, such as ponds, rivers or wetlands), the MCF should be determined as follows:

$$
MCF_y = MAX \left\{ \left( 1 - \frac{2}{d_y} \right), \frac{h_{w,y}}{d_y} \right\}
$$
 Equation (12)

Where:

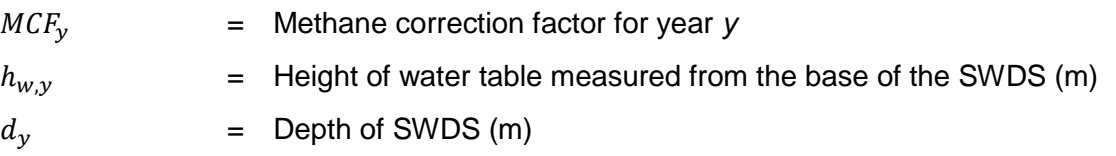

34. In other situations, the MCF should be selected as a default value (*MCF<sup>y</sup>* = *MCFdefault*).

#### <span id="page-12-1"></span>**6.4. Data and parameters not monitored**

#### **Data / Parameter table 1.**

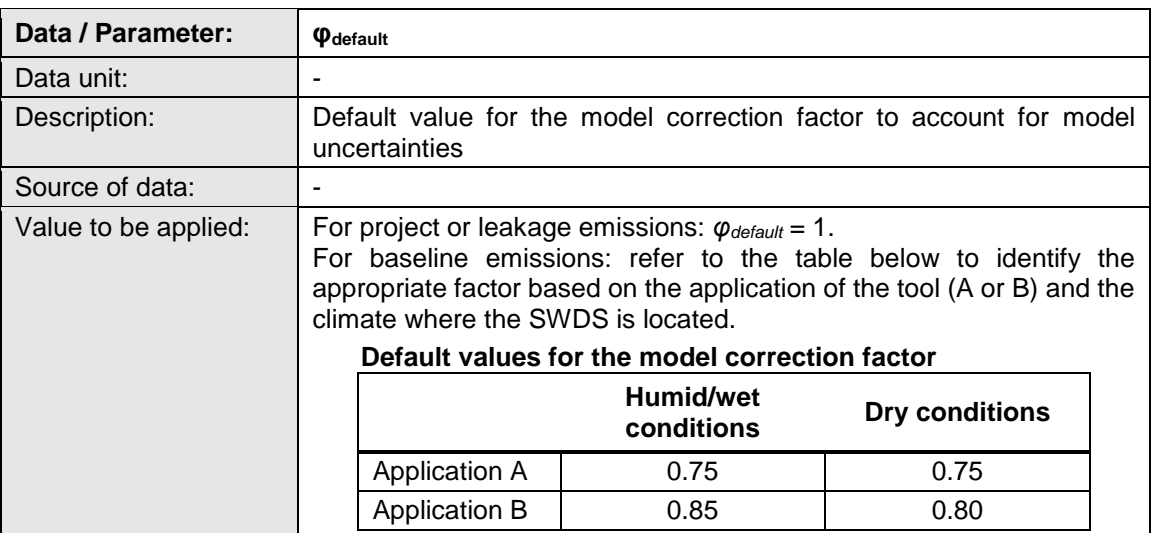

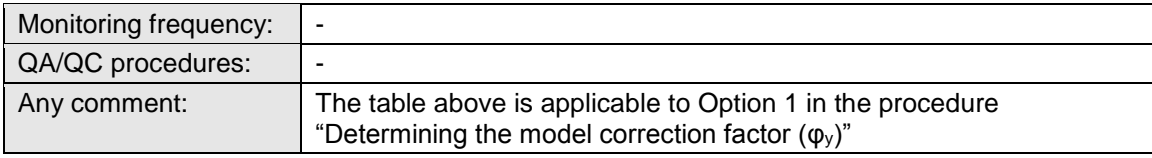

#### **Data / Parameter table 2.**

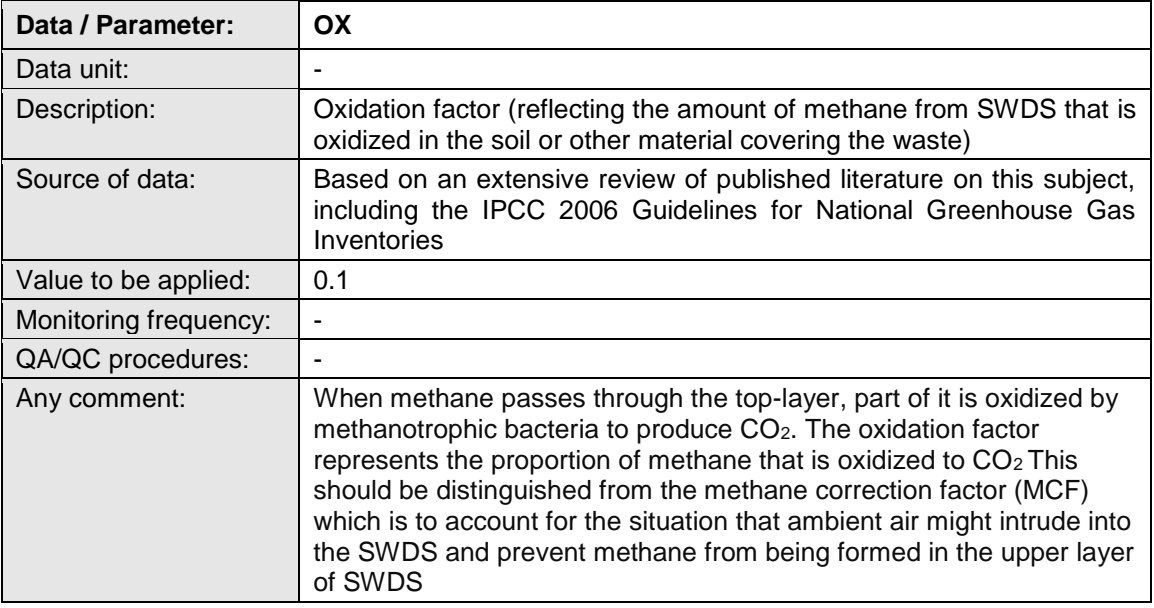

#### **Data / Parameter table 3.**

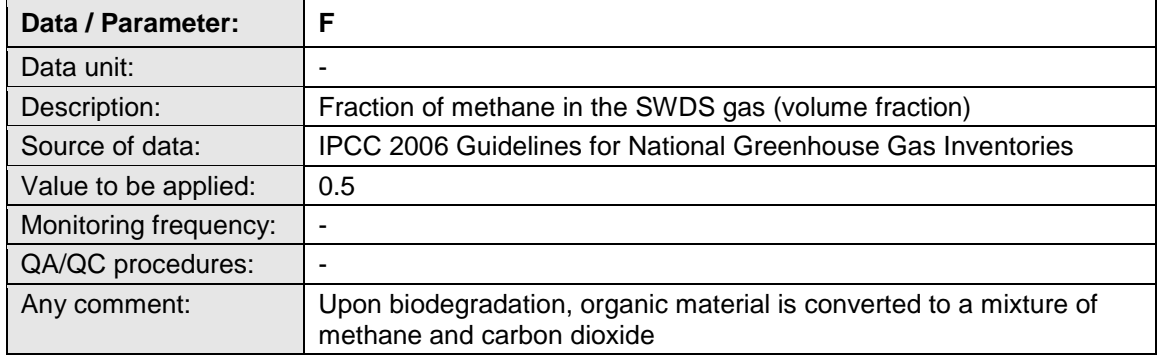

#### **Data / Parameter table 4.**

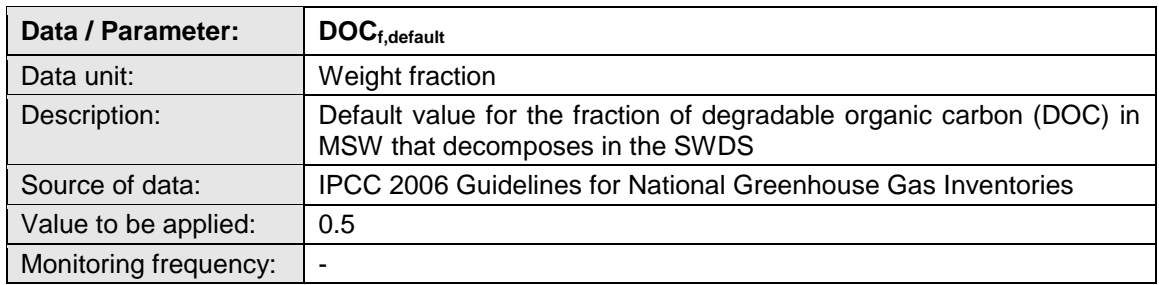

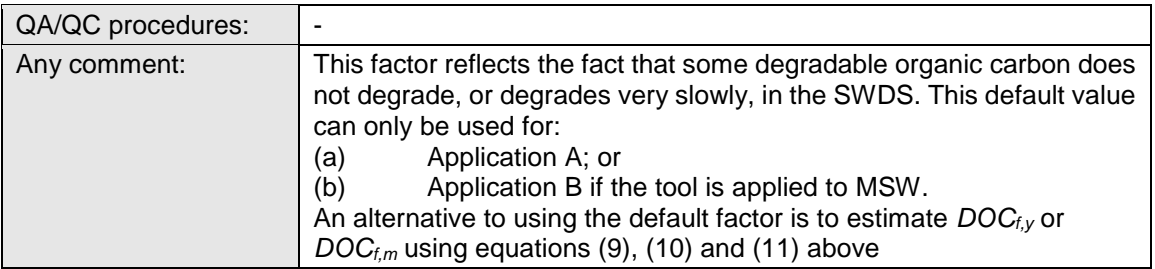

#### **Data / Parameter table 5.**

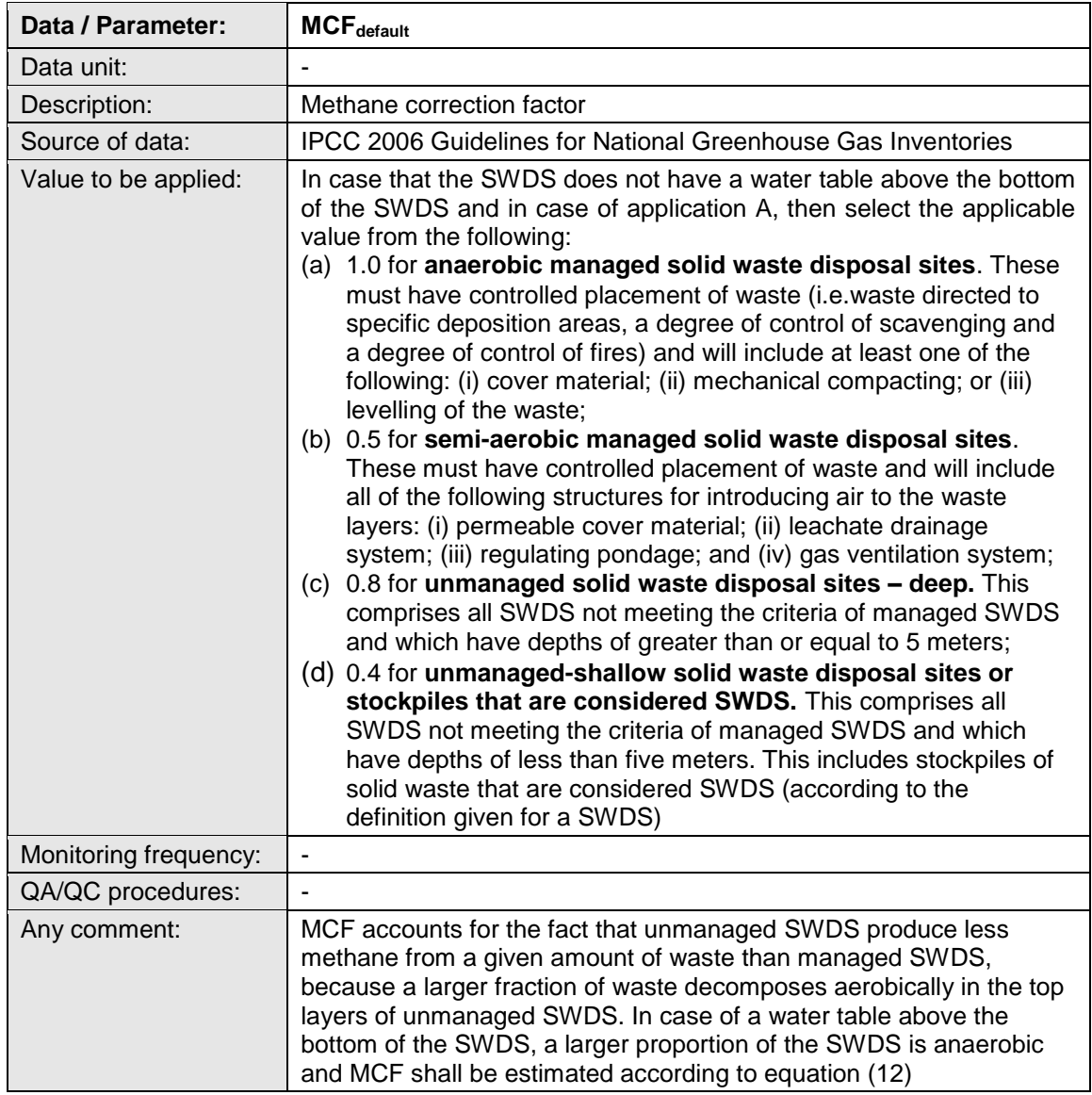

#### **Data / Parameter table 6.**

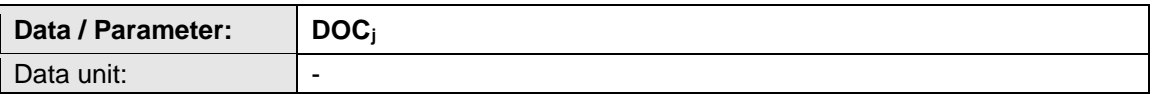

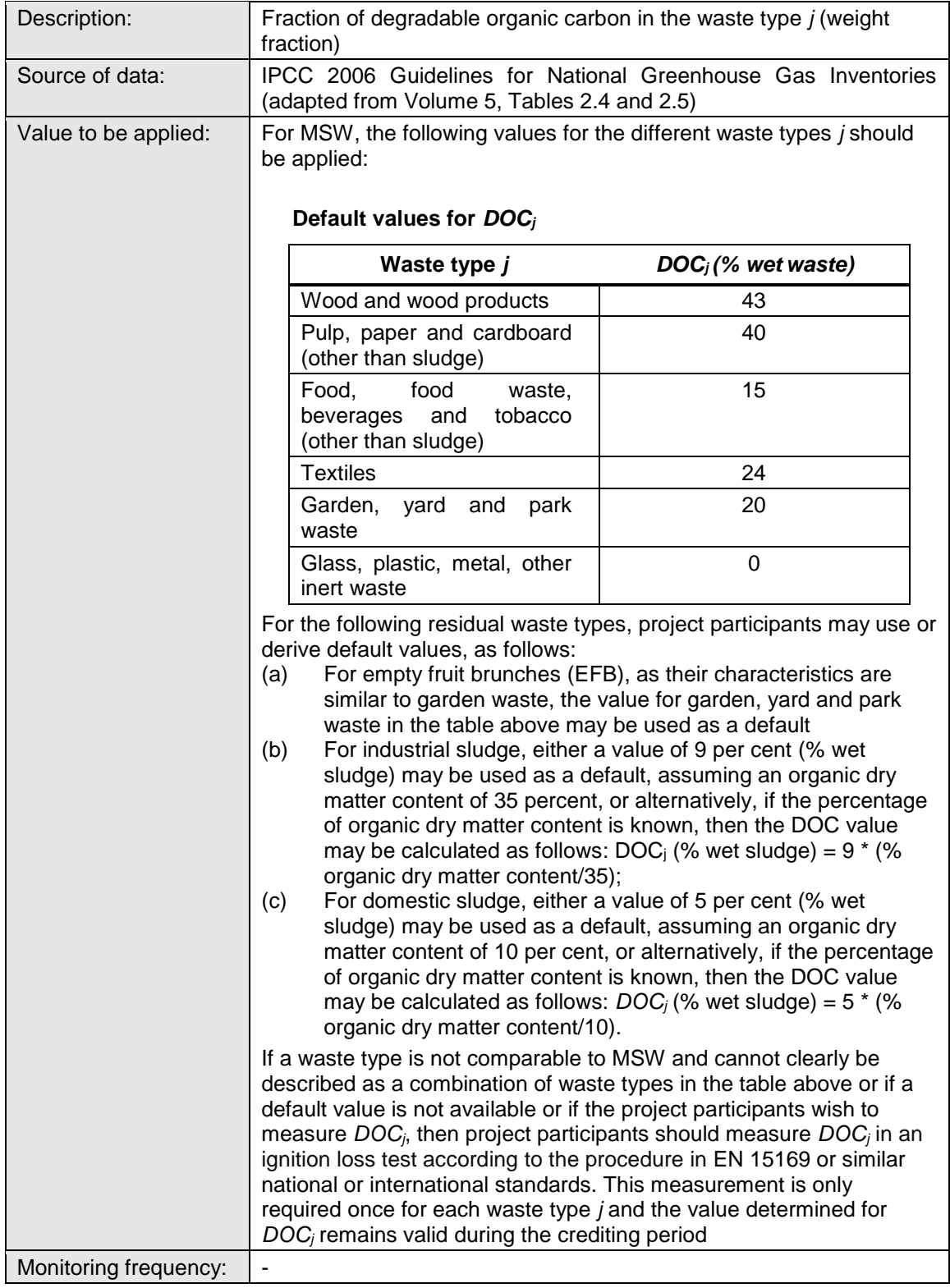

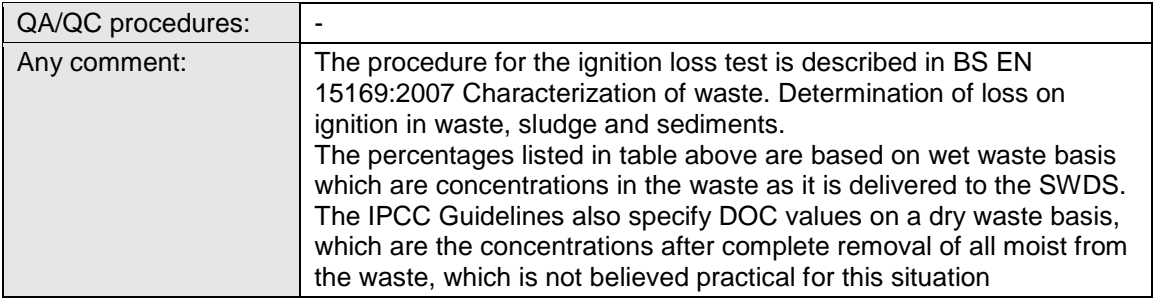

#### **Data / Parameter table 7.**

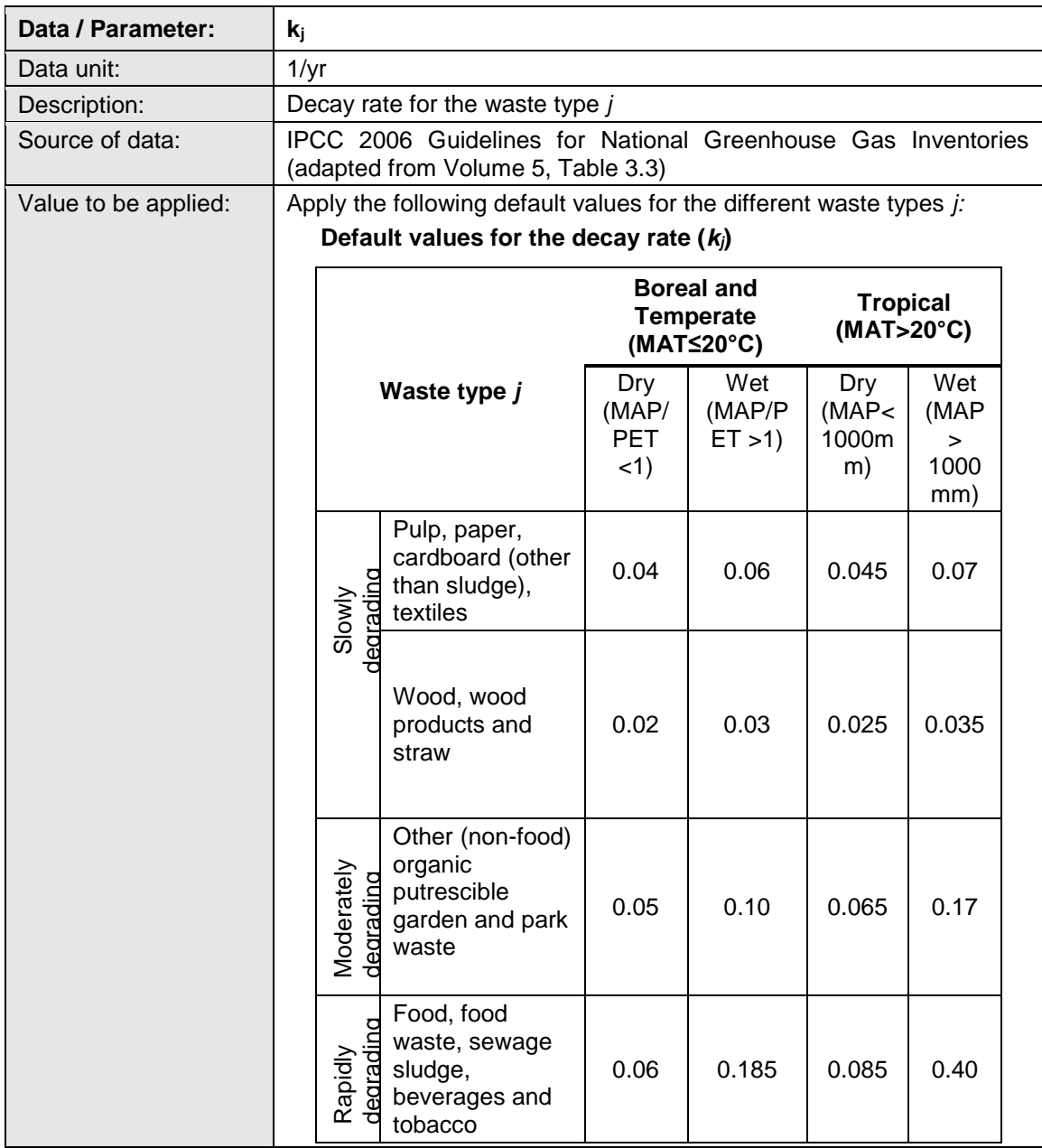

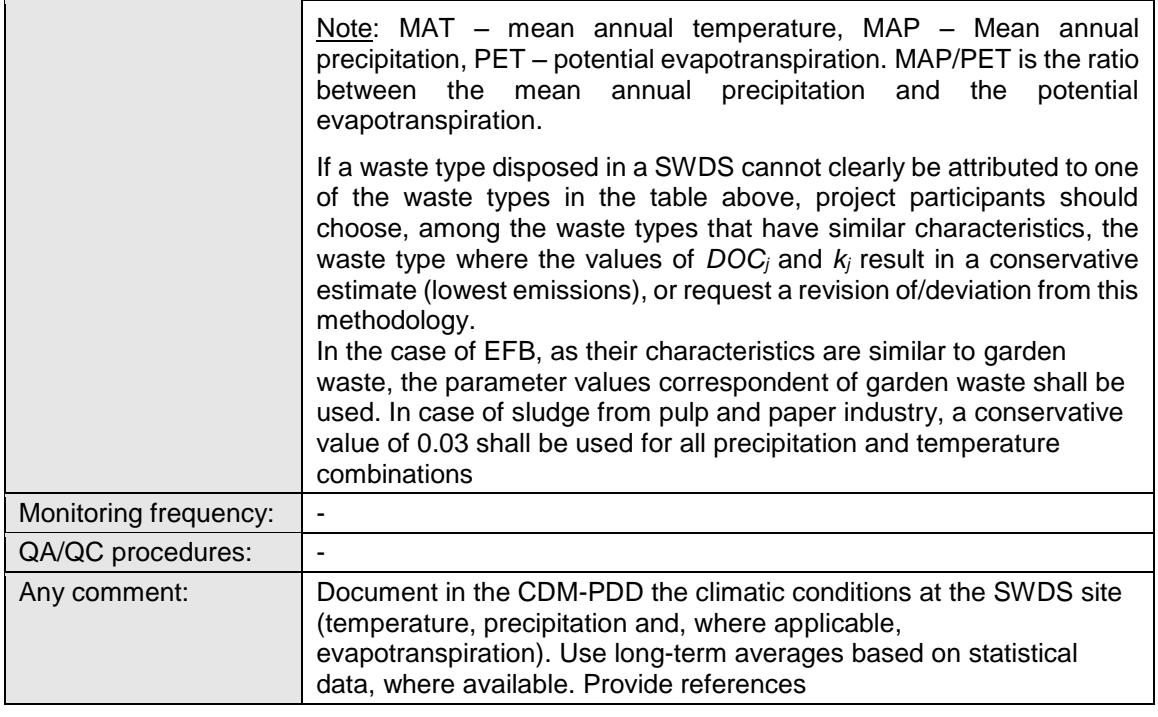

#### **Data / Parameter table 8.**

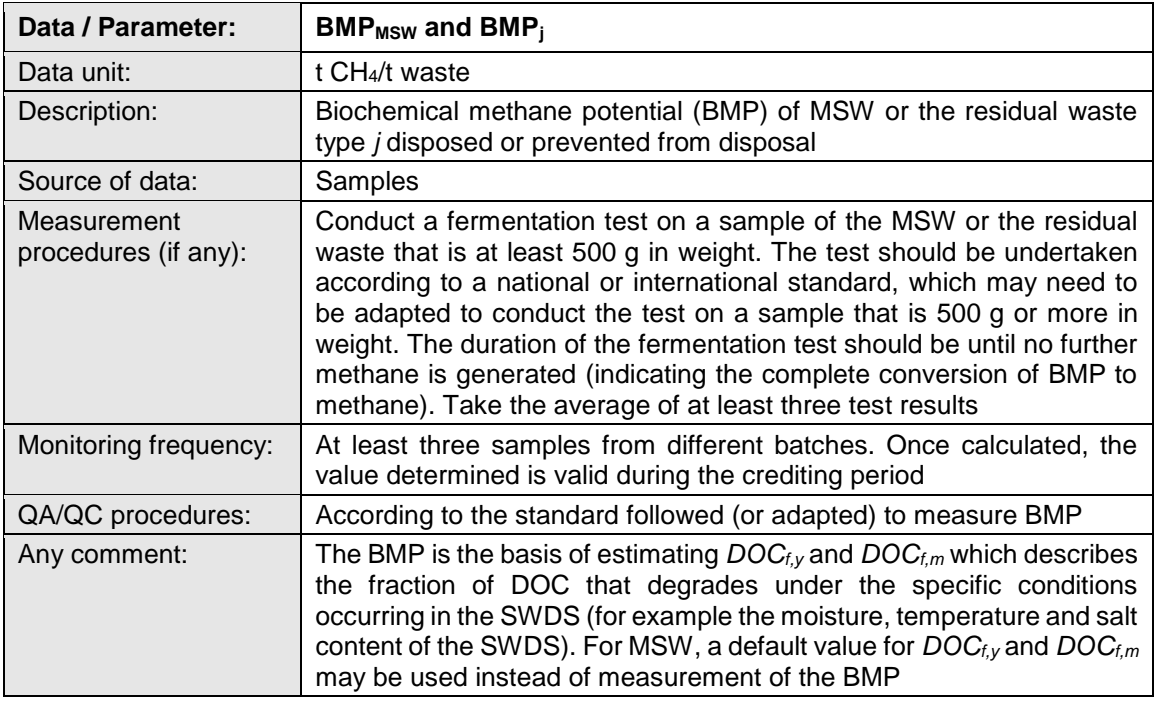

#### **Data / Parameter table 9.**

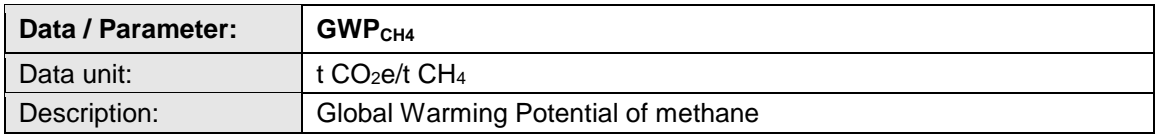

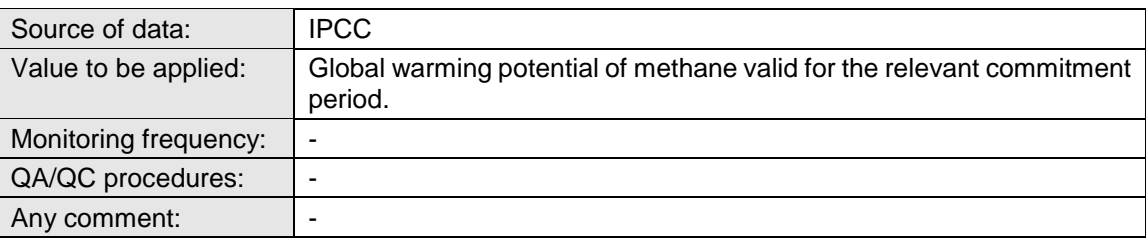

## <span id="page-18-0"></span>**7. Monitoring methodology procedure**

### <span id="page-18-1"></span>**7.1. Monitoring procedures**

35. Monitoring involves an annual assessment of the conditions at the SWDS where the waste is disposed or prevented from disposal.

#### <span id="page-18-2"></span>**7.2. Data and parameters monitored**

#### **Data / Parameter table 10.**

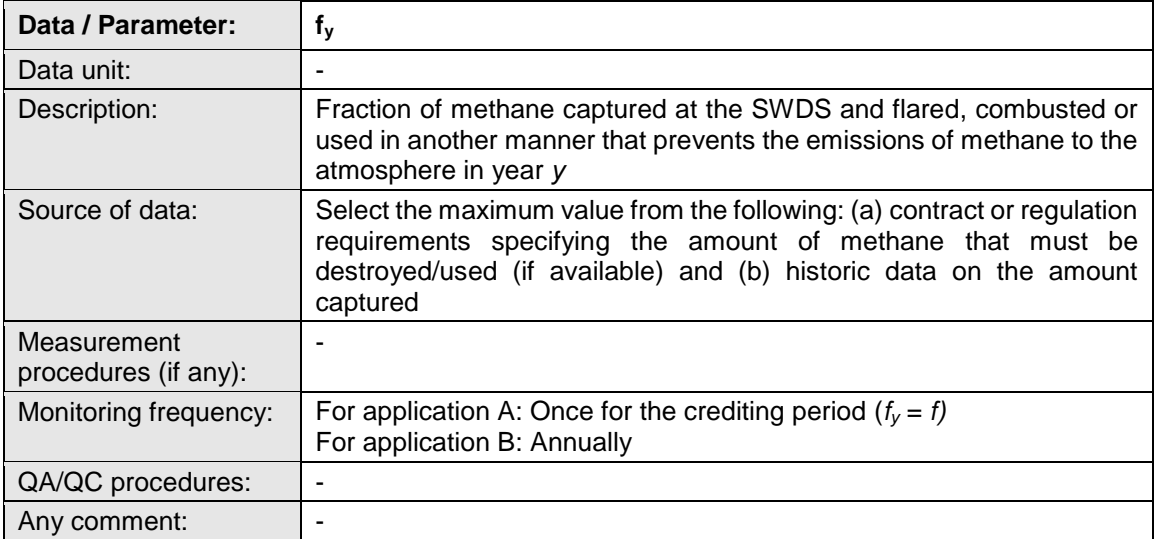

#### **Data / Parameter table 11.**

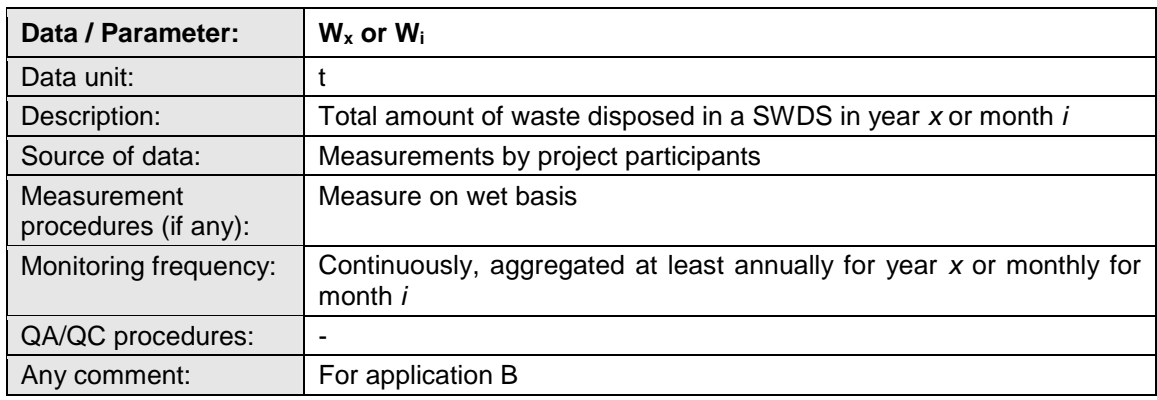

#### **Data / Parameter table 12.**

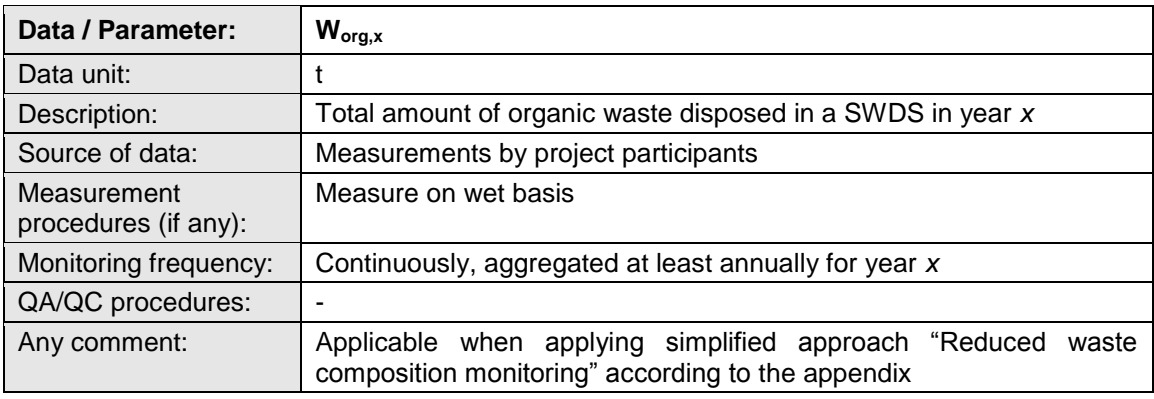

#### **Data / Parameter table 13.**

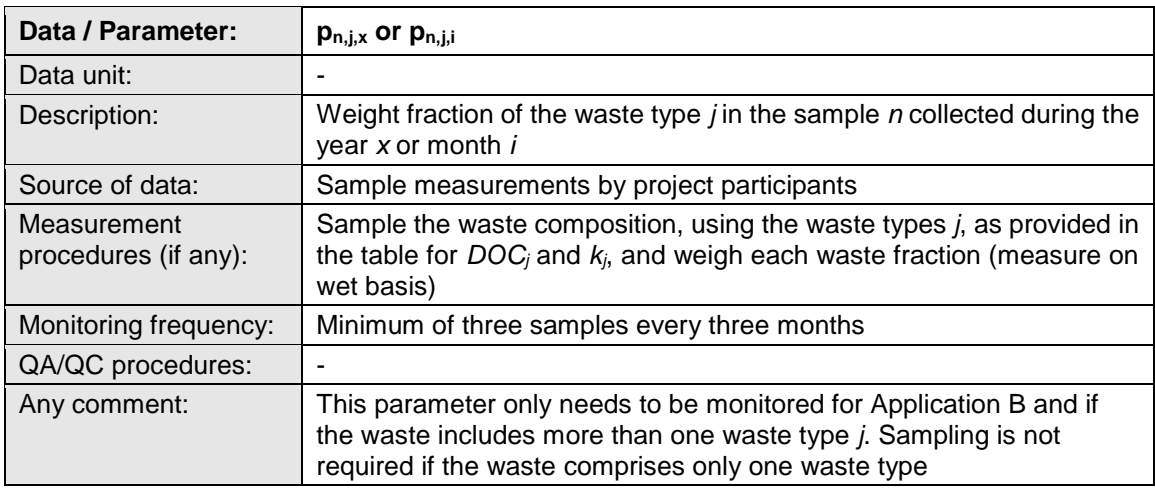

#### **Data / Parameter table 14.**

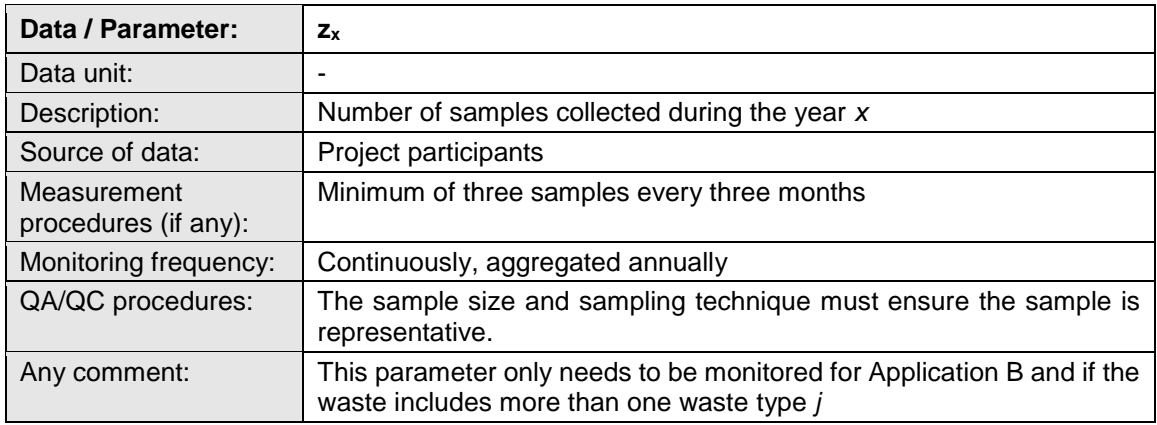

#### **Data / Parameter table 15.**

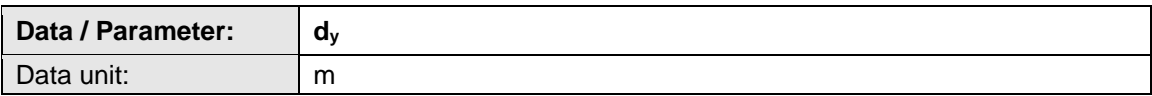

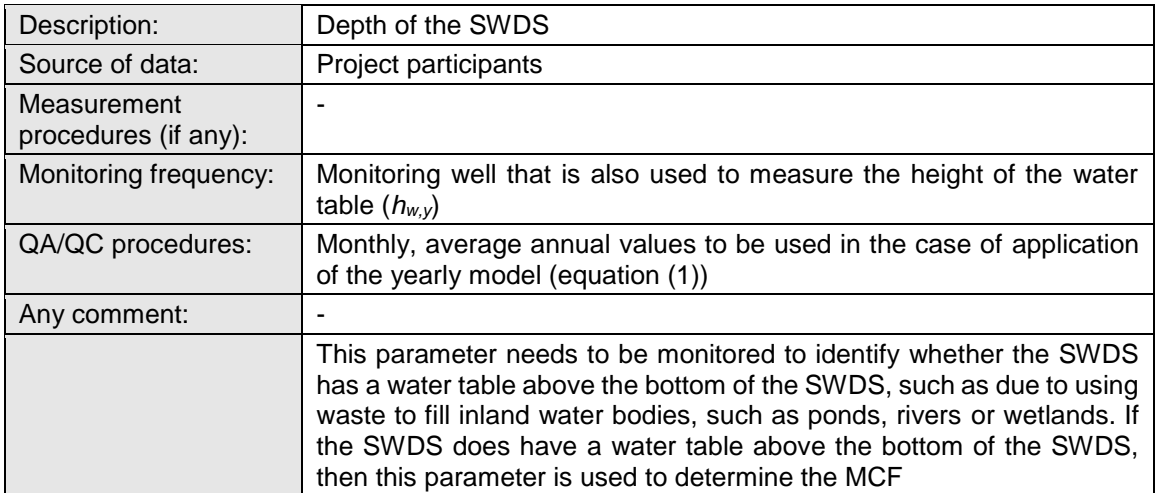

#### **Data / Parameter table 16.**

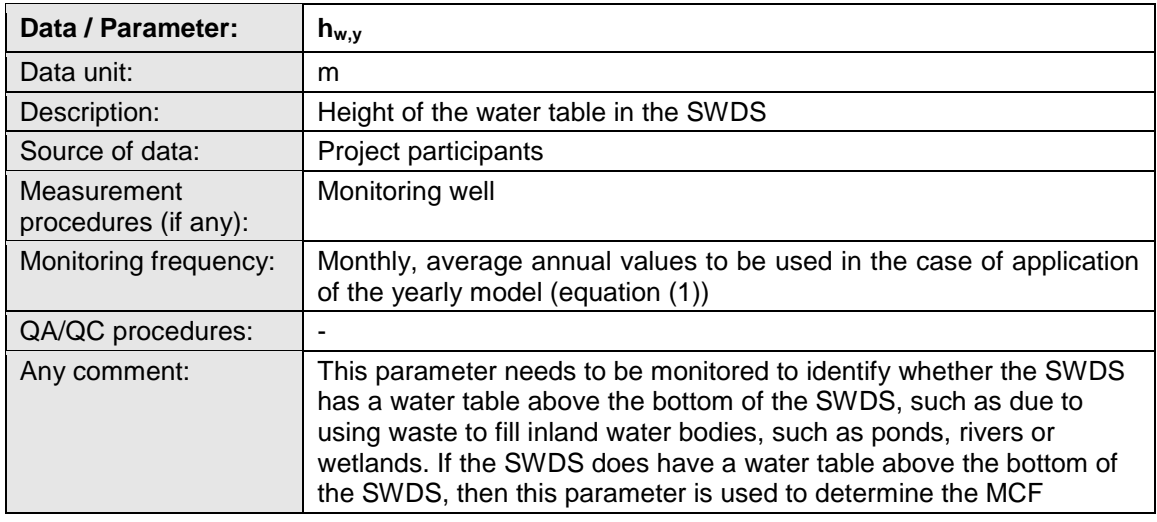

#### **Data / Parameter table 17.**

<span id="page-20-0"></span>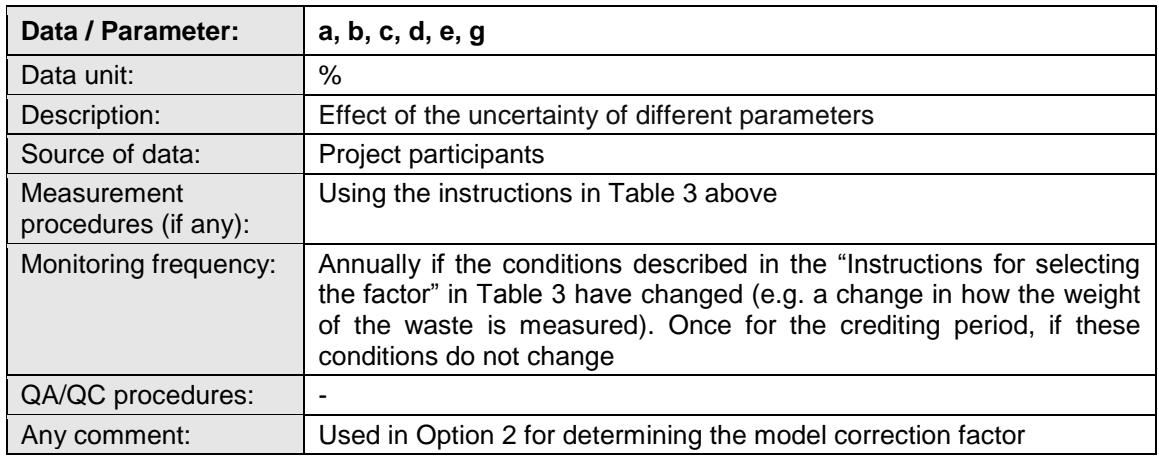

## <span id="page-21-0"></span>**Appendix. Simplified approaches**

- 1. For projects of application B type, as defined in section 2.2, and which involve solely municipal solid waste, project proponent may use a simplified approach for the determination of baseline methane emissions. Two such approaches are available:
	- (a) No waste composition monitoring;
	- (b) Reduced waste composition monitoring.

#### **1. No waste composition monitoring**

2. In this approach, part of equation (1) which corresponds to the property of waste and climate zone is replaced by default values, relieving the project proponents the task of analysing the composition of waste. The term which may be replaced<sup>1</sup> has the unit of tCO2/tonne dry waste and is:

$$
(1 - 0X) \times \frac{16}{12} \times F \times DOC_{f,y} \times \sum_{x=1}^{y} \sum_{j} DOC_j \times e^{-k_j \times (y-x)} \times (1 - e^{-k_j})
$$
\nEquation (13)

3. Equation (1) is therefore simplified with only *W<sup>x</sup>* as a monitoring parameter:

$$
BE_{CH4,SWDS,y} = \varphi_y \times (1 - f_y) \times GWP_{CH4} \times \sum_{x=1}^{y} Default_x \times W_x
$$
 Equation (14)

4. The value of *Default<sup>x</sup>* depends on the climate zone and on the year x since the disposal of the waste. The default values have been derived by an analysis of registered CDM projects with verified waste compositions, and the default values are selected to ensure conservativeness of the resulting baseline emissions (using 95% confidence and 10% precision).

| X | <b>Tropical wet</b> | <b>Tropical dry</b> | Boreal/<br>temperate wet | <b>Boreal/temperate</b><br>dry |
|---|---------------------|---------------------|--------------------------|--------------------------------|
|   | 0.005800            | 0.001856            | 0.003382                 | 0.001399                       |
| 2 | 0.004212            | 0.001724            | 0.002913                 | 0.001325                       |
| 3 | 0.003093            | 0.001601            | 0.002511                 | 0.001254                       |
| 4 | 0.002275            | 0.001487            | 0.002163                 | 0.001188                       |
| 5 | 0.001657            | 0.001381            | 0.001861                 | 0.001125                       |
| 6 | 0.001198            | 0.001281            | 0.001599                 | 0.001065                       |
| 7 | 0.000867            | 0.001189            | 0.001371                 | 0.001008                       |

**Table 1.** *Default<sup>x</sup>* **values for simplified procedure**

<sup>&</sup>lt;sup>1</sup> The following assumed values were used in the calculation:  $OX = 0.1$ ;  $F = 0.5$ ;  $DOC_f = 0.5$ ; MCF = 1.

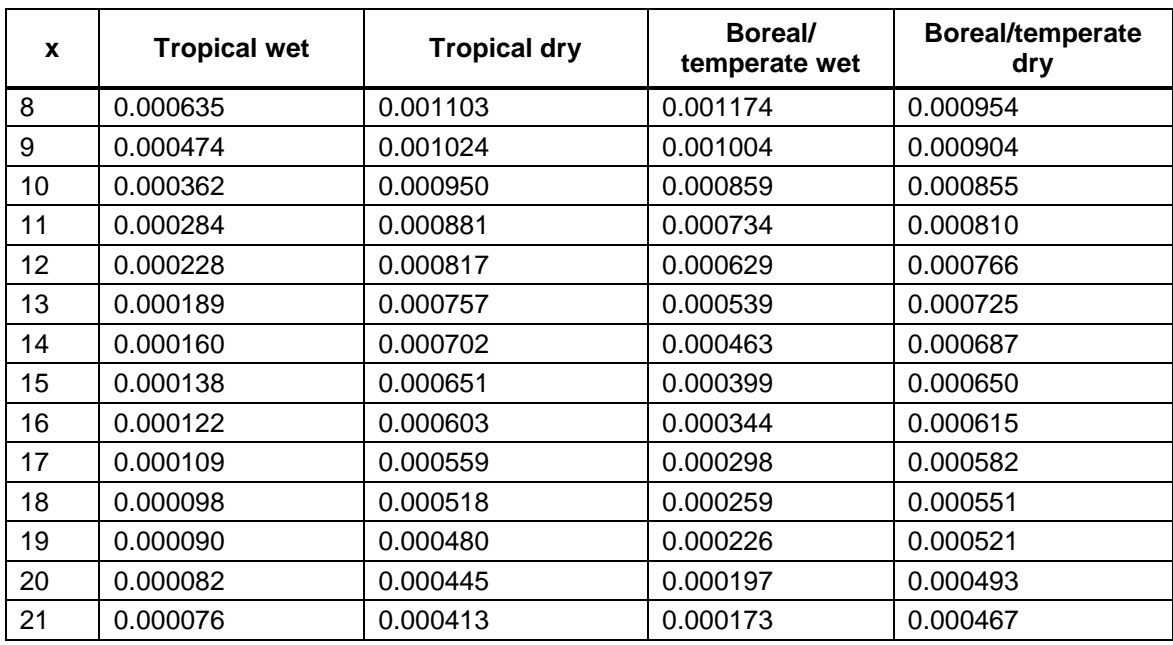

#### **2. Reduced waste composition monitoring**

- 5. In this approach, instead of monitoring the composition of the waste in accordance to the waste types *j*, projects may monitor the total wet weight fraction of organic waste (*Worg,y*). Organic waste includes wood, paper, food waste, textiles and garden wastes. Similarly to the first approach, the term in equation 13 of the appendix is replaced.
- 6. Equation (1) is therefore simplified:

$$
BE_{CH4,SWDS,y} = \varphi_y \times (1 - f_y) \times GWP_{CH4} \times \sum_{x=1}^{y} Default_{org,x} \times W_{org,x}
$$

Equation (15)

7. The value of Default*org,x* depends on the climate zone. These values were derived by an analysis of registered CDM projects with verified waste compositions, and the *defaultorg,x* values are selected to ensure conservativeness of the resulting baseline emissions (using 95% confidence and 10% precision).

| X | <b>Tropical wet</b> | <b>Tropical dry</b> | Boreal/<br>temperate wet | <b>Boreal/temperate</b><br>dry |
|---|---------------------|---------------------|--------------------------|--------------------------------|
|   | 0.008263            | 0.002715            | 0.004905                 | 0.002000                       |
| 2 | 0.006066            | 0.002516            | 0.004254                 | 0.001891                       |
| 3 | 0.004527            | 0.002330            | 0.003686                 | 0.001788                       |
| 4 | 0.003324            | 0.002156            | 0.003177                 | 0.001691                       |
| 5 | 0.002348            | 0.001995            | 0.002714                 | 0.001599                       |
| 6 | 0.001657            | 0.001845            | 0.002305                 | 0.001511                       |
| 7 | 0.001185            | 0.001706            | 0.001953                 | 0.001429                       |

**Table 2.** *Defaultorg,x* **values for simplified procedure**

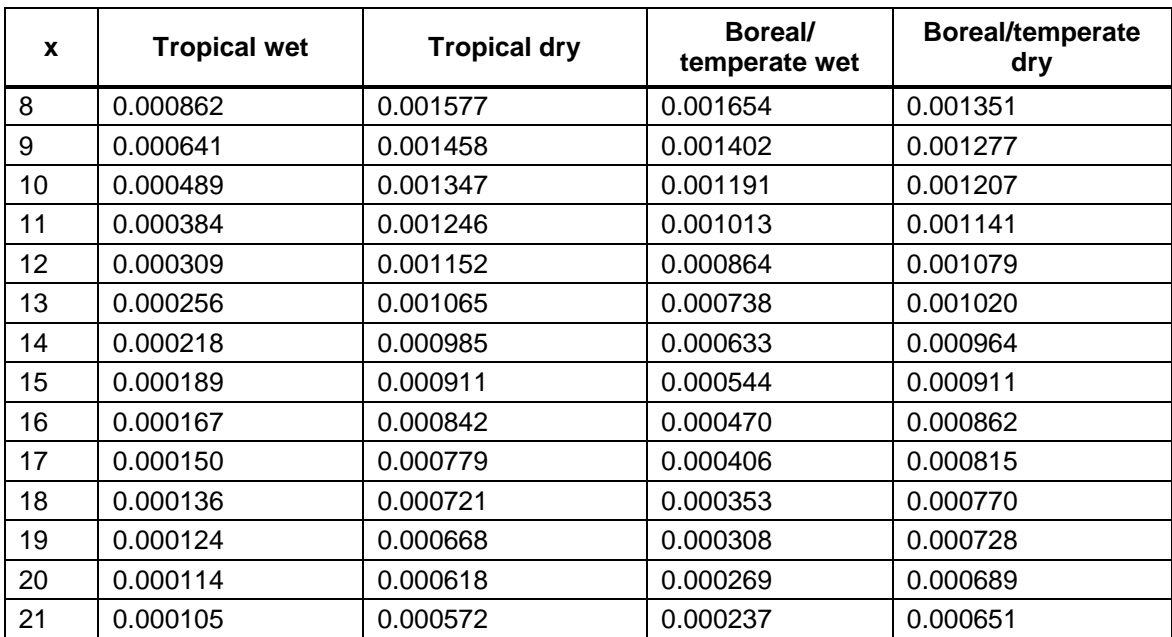

- - - - -

#### **Document information**

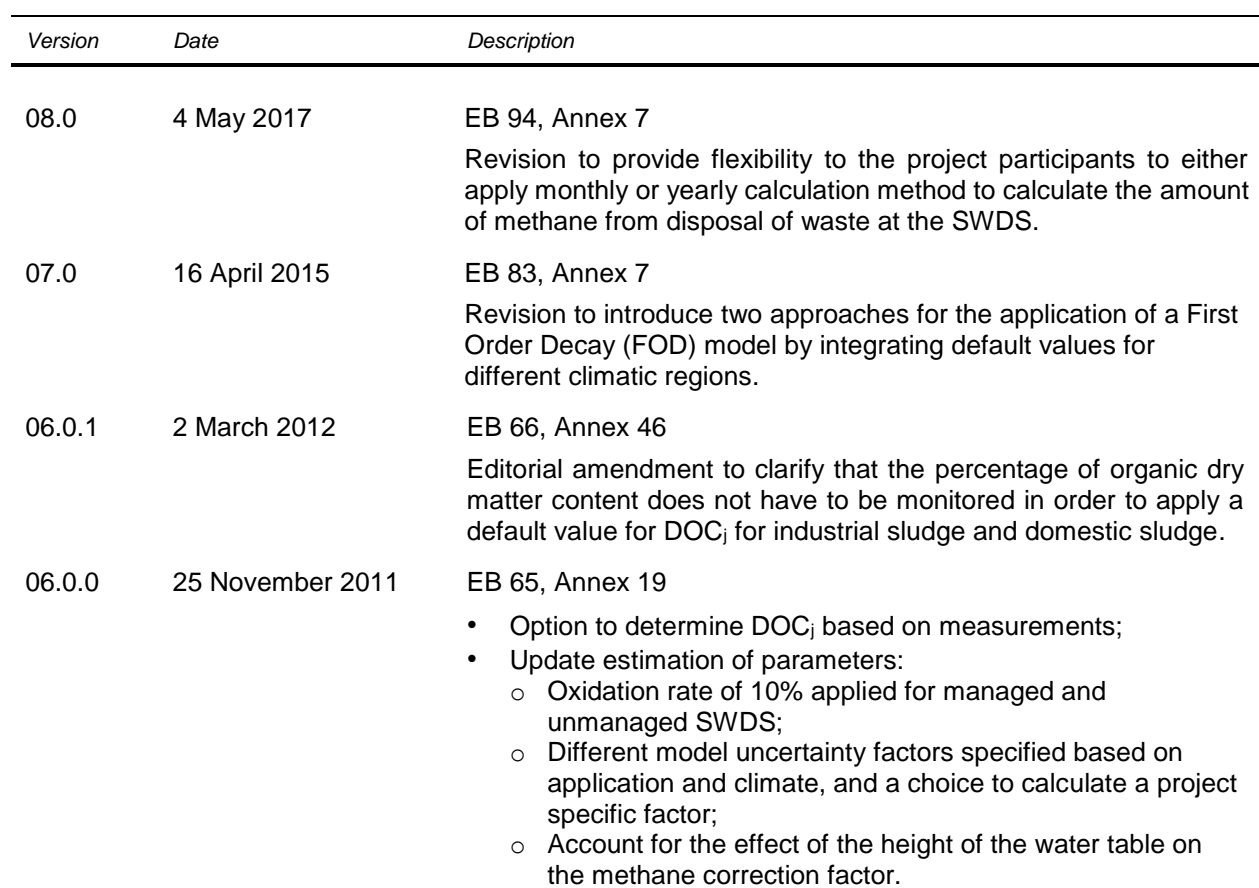

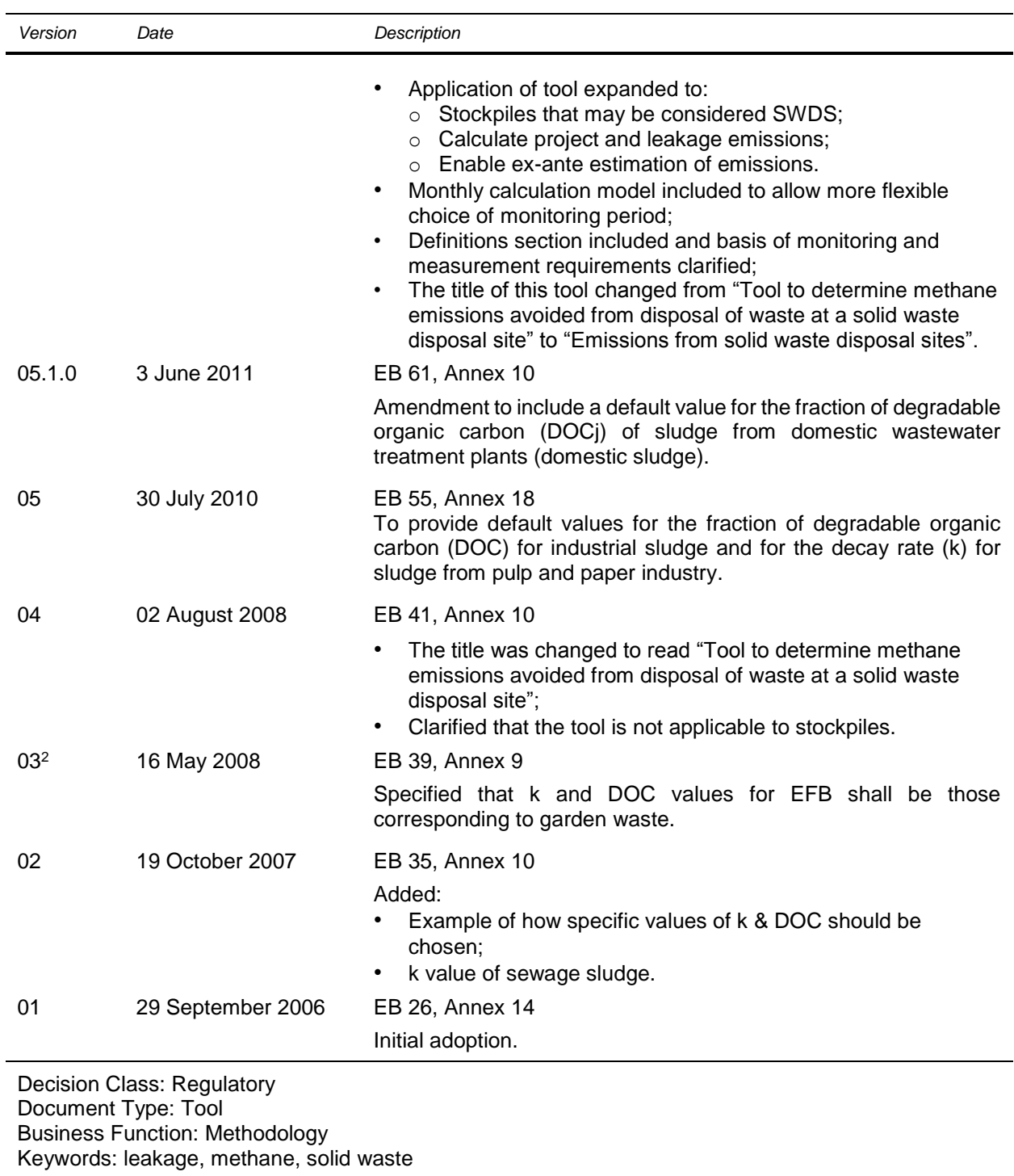

<sup>2</sup> The version was changed from 02.1 to 03 on 23 May 2008, due to incorrect numbering.